## ANSYS Tutorial

Slides to accompany lectures in

**Vibro-Acoustic Design in Mechanical Systems** 

© 2012 by D. W. Herrin Department of Mechanical Engineering University of Kentucky Lexington, KY 40506-0503 Tel: 859-218-0609 dherrin@engr.uky.edu

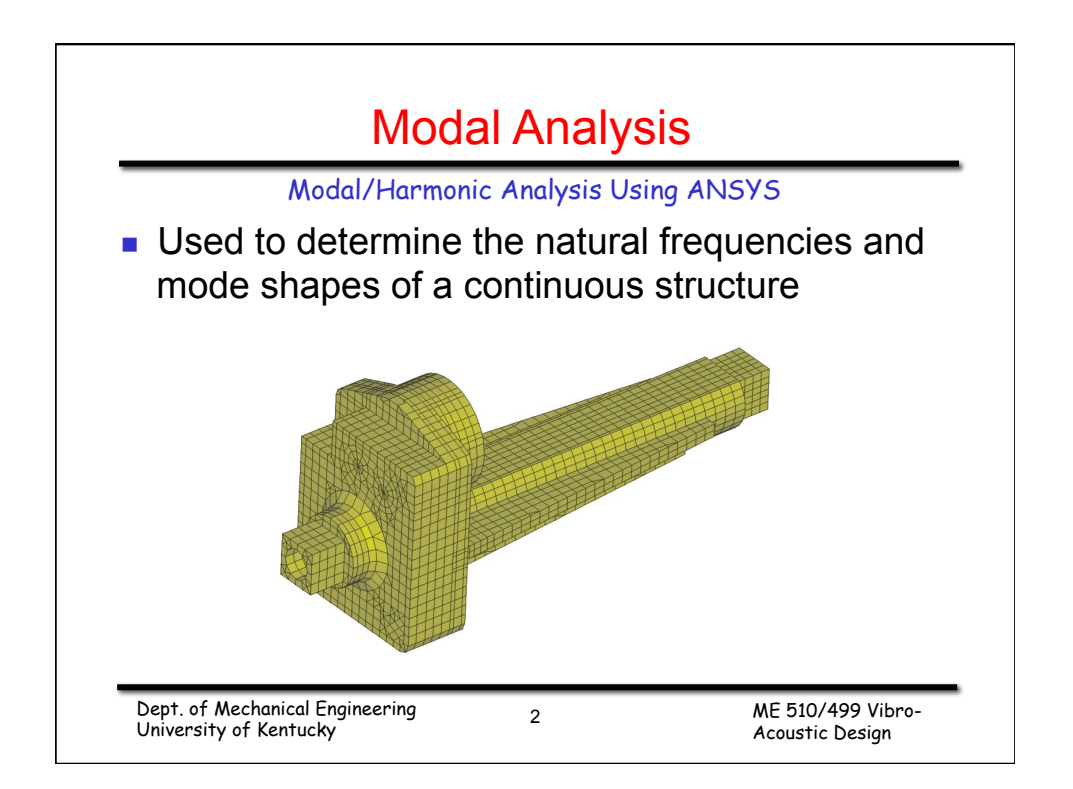

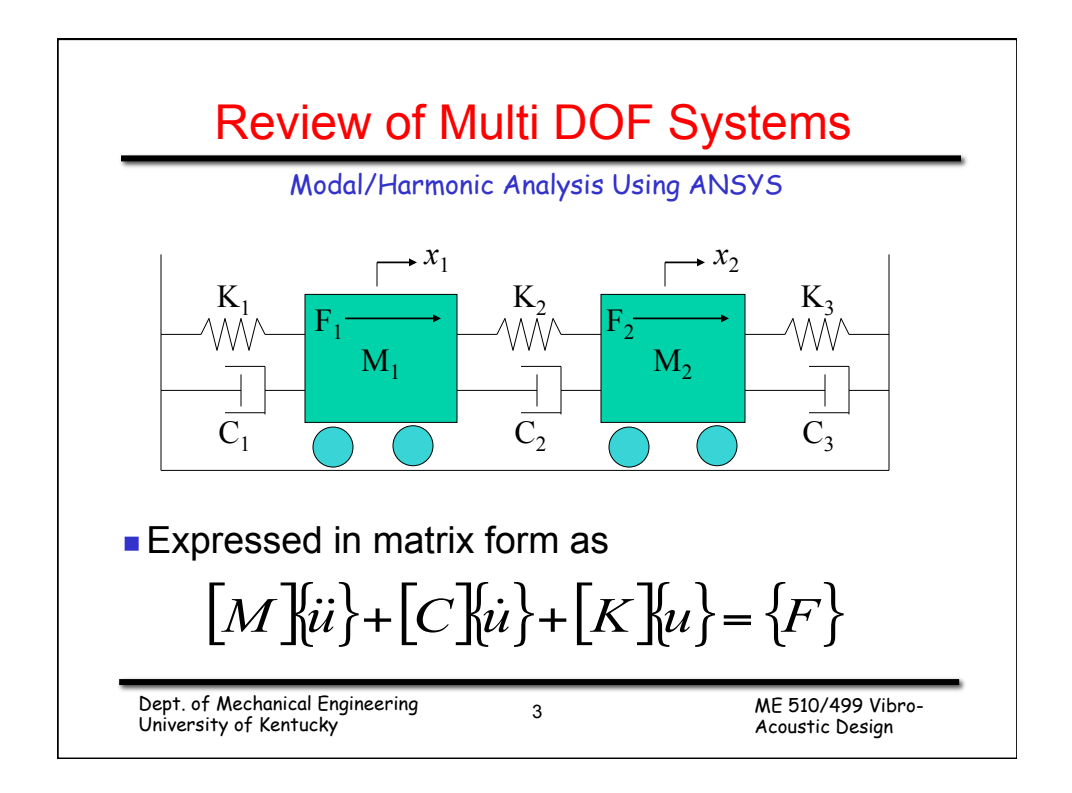

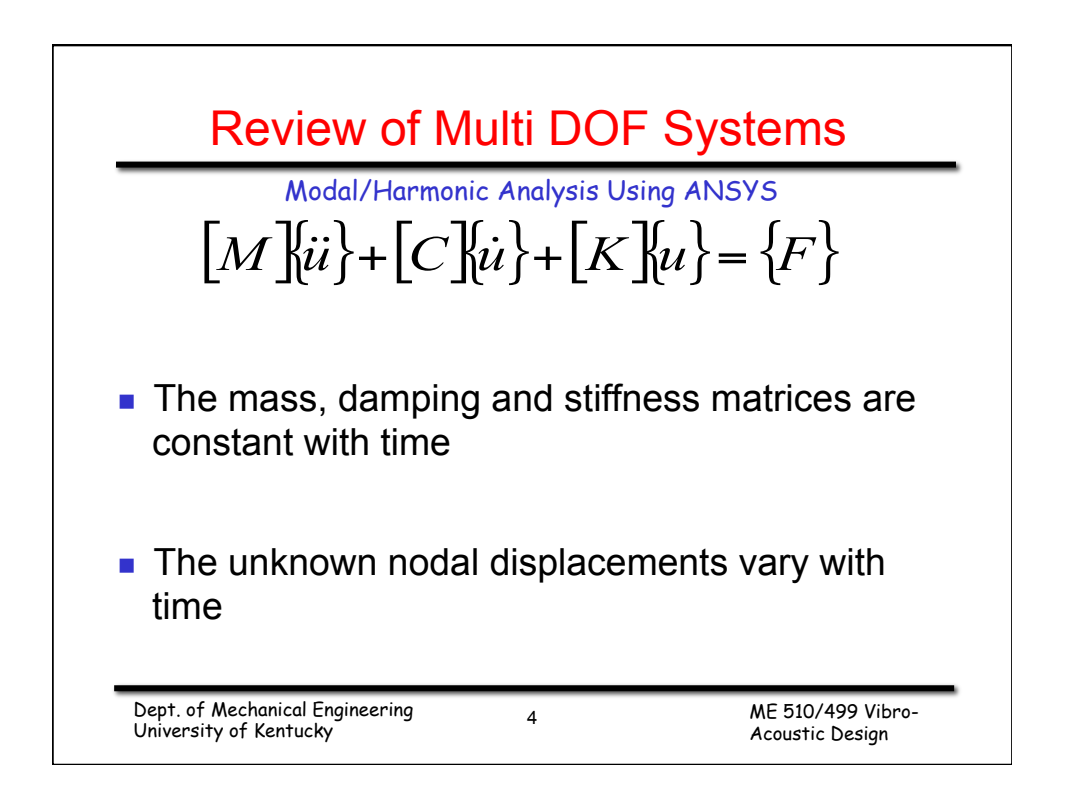

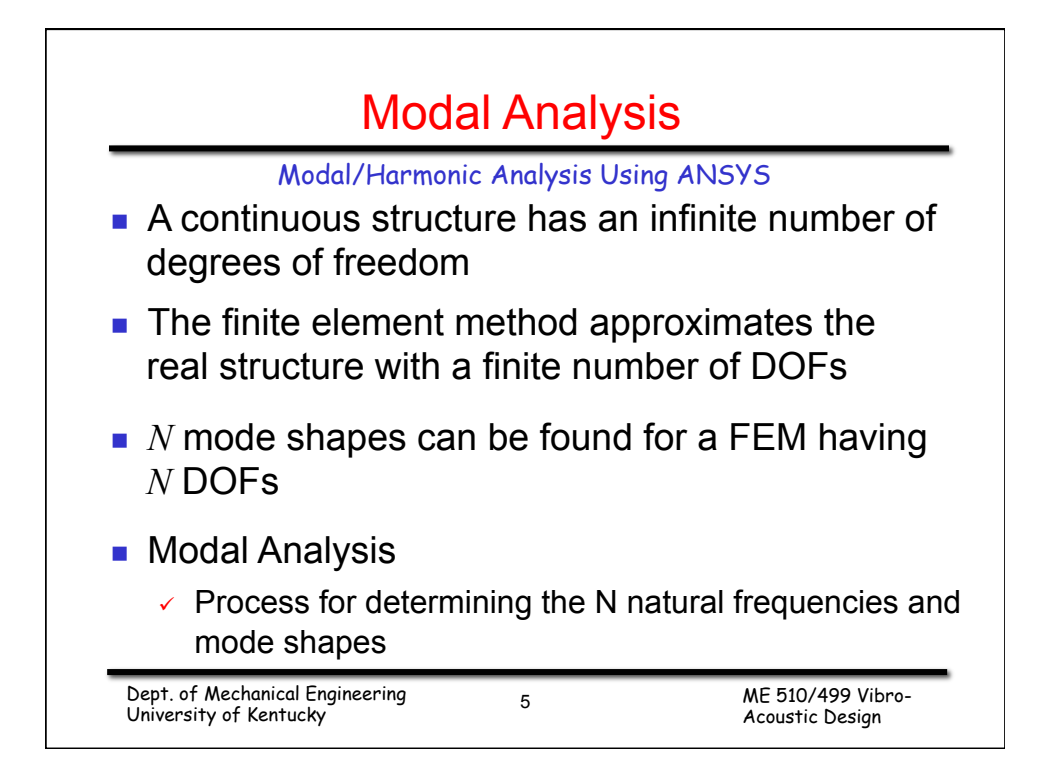

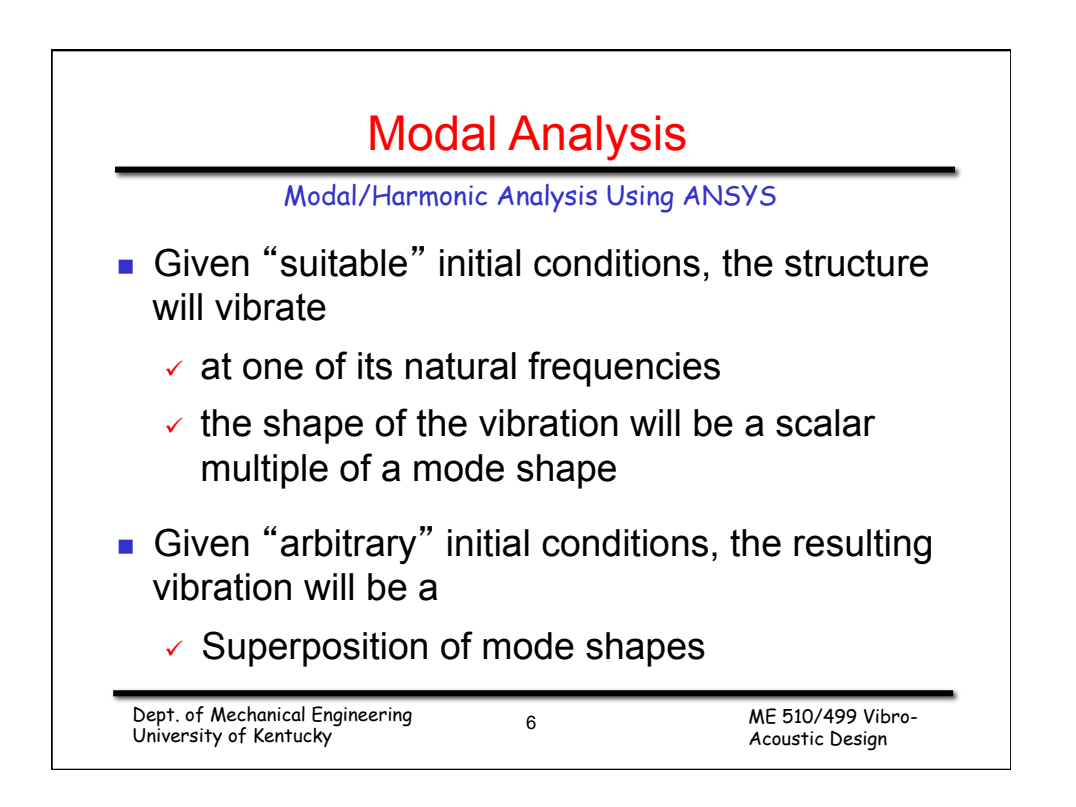

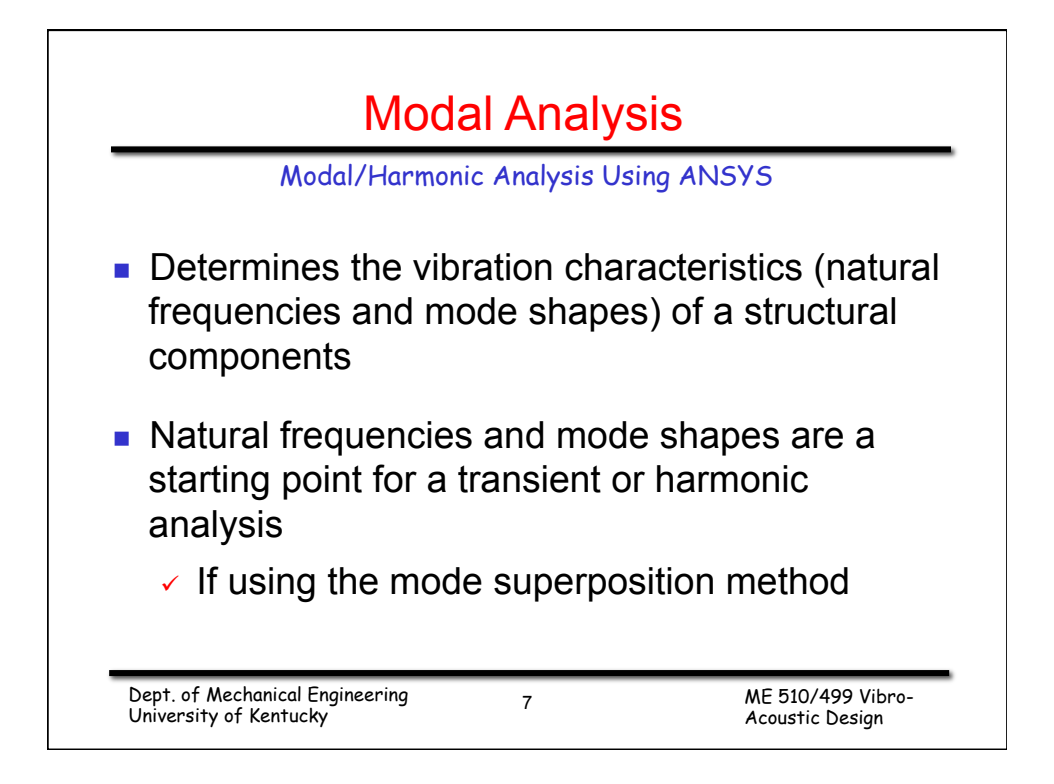

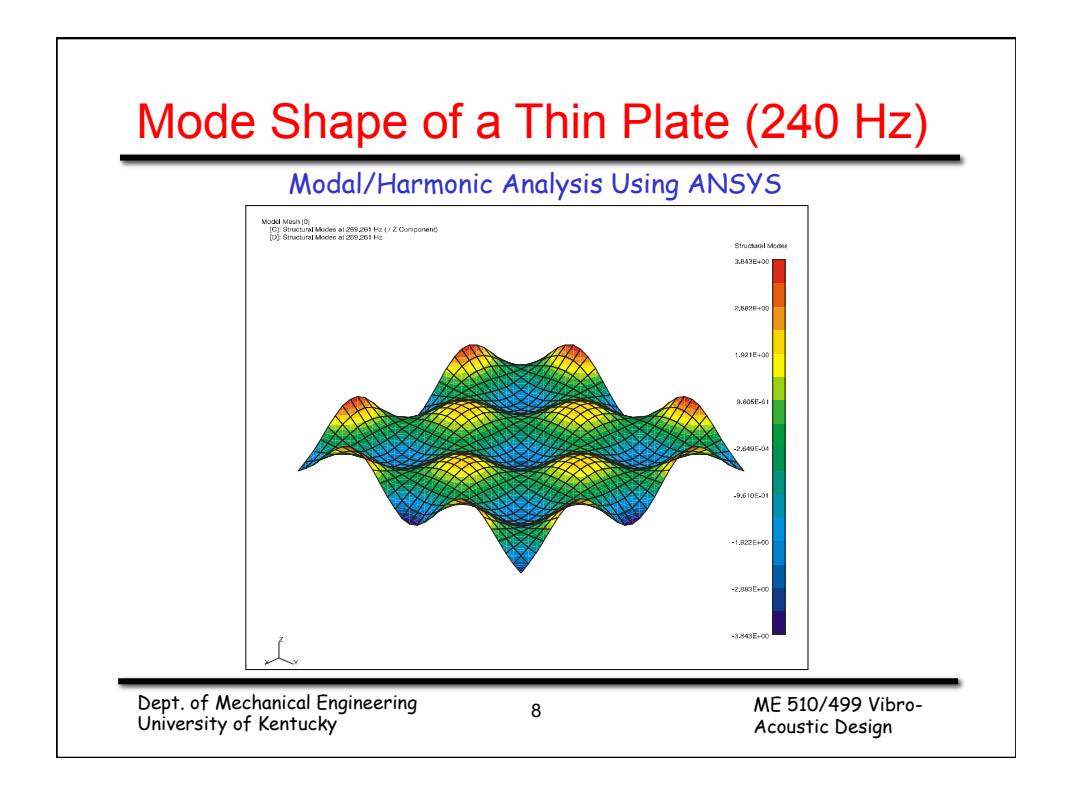

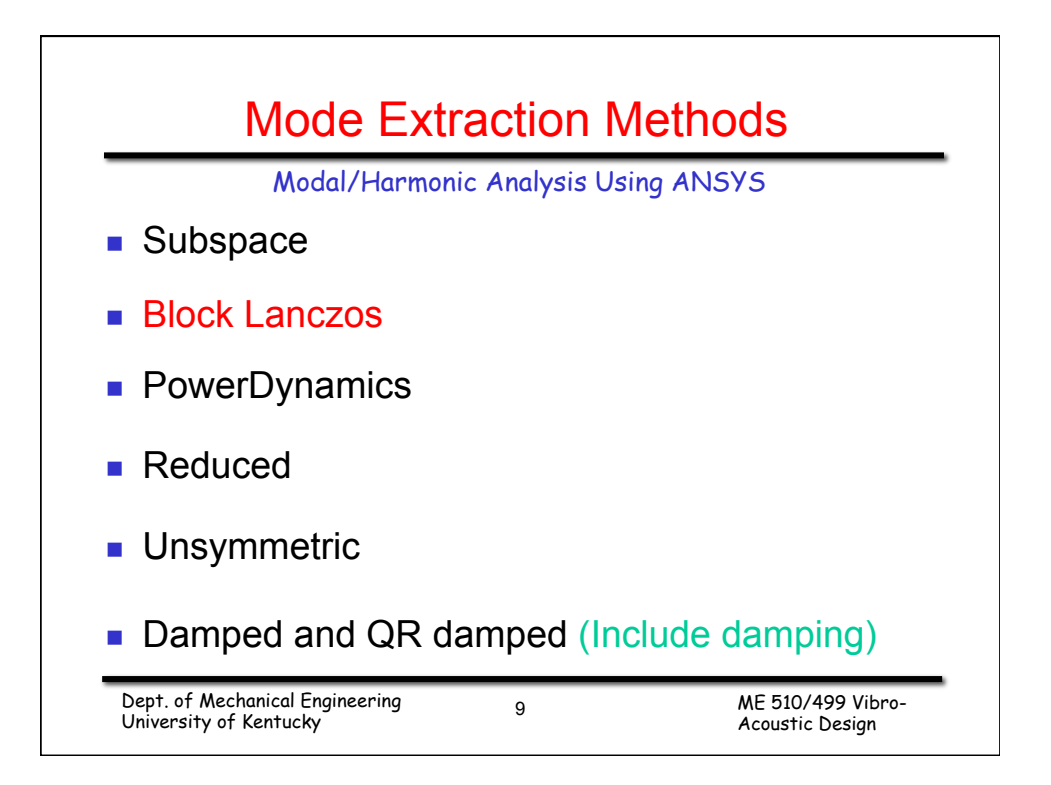

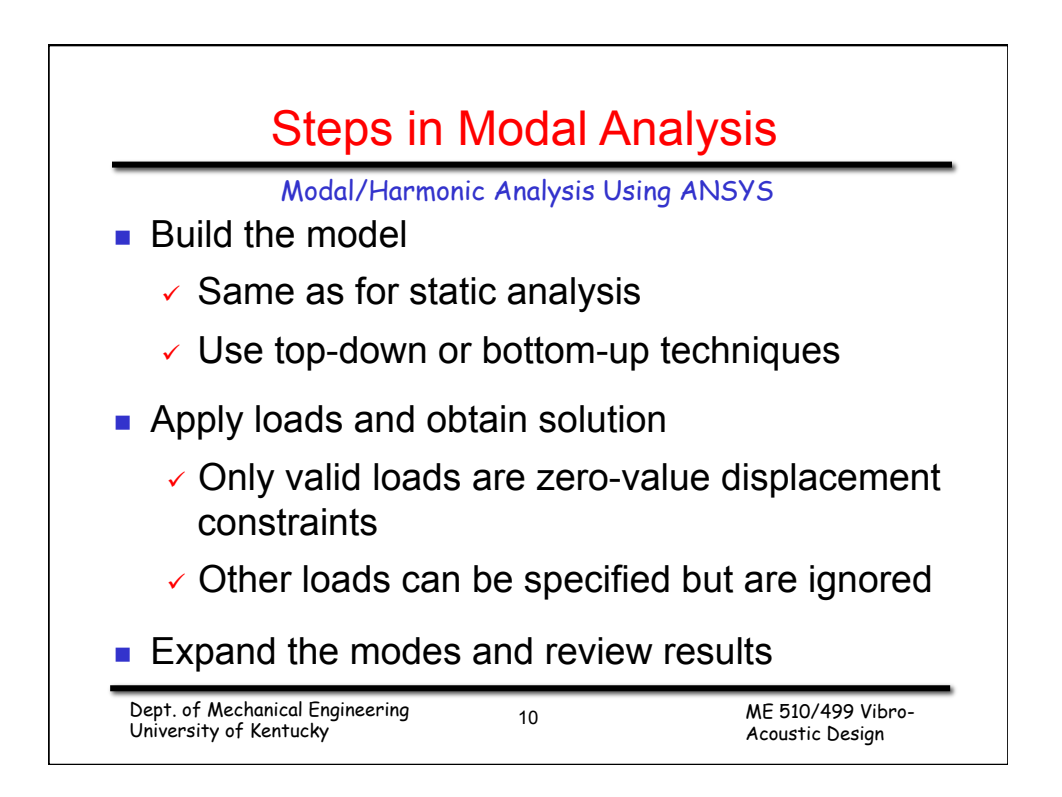

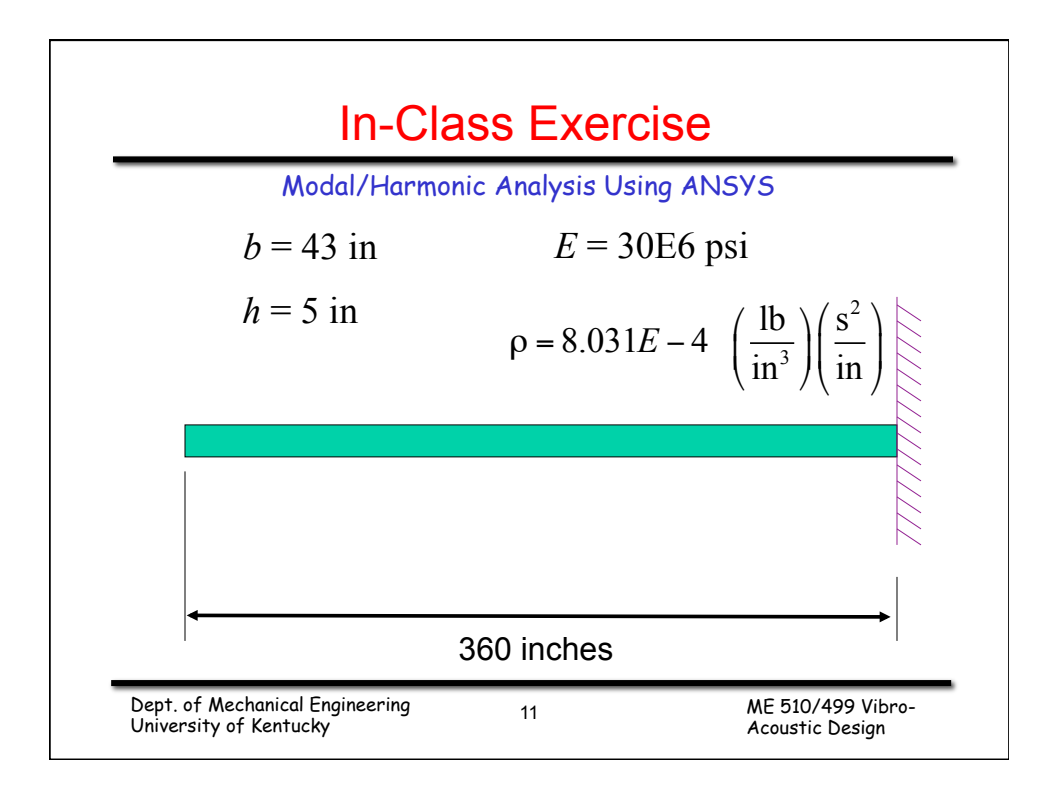

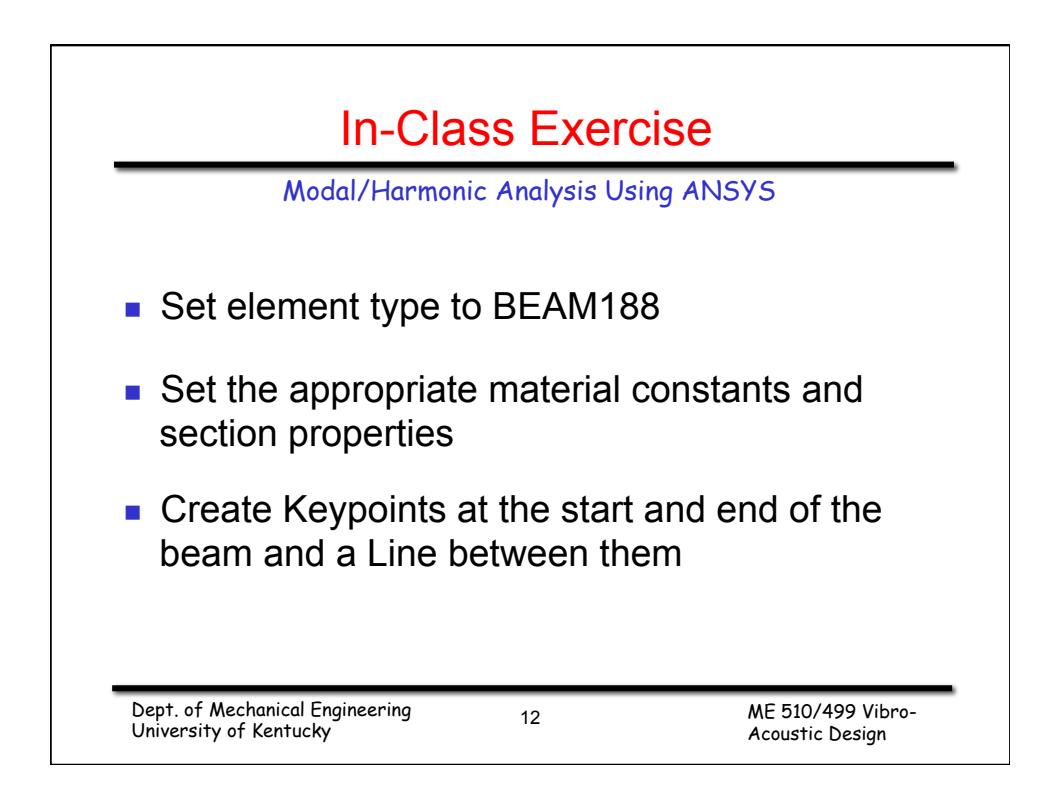

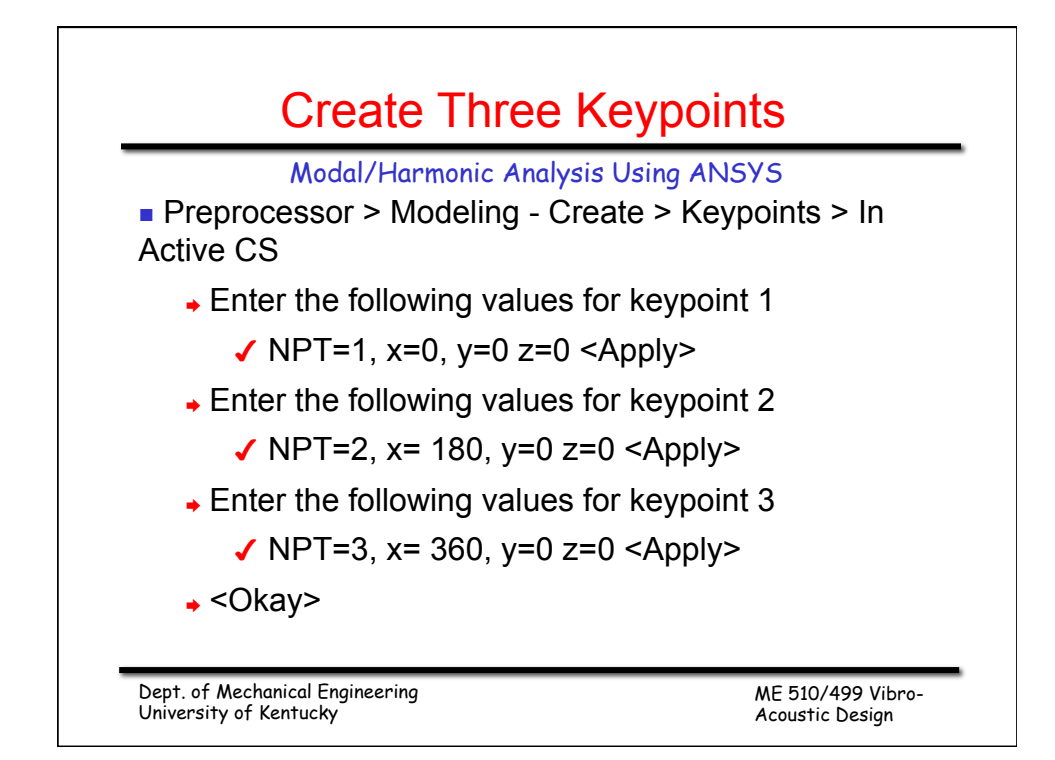

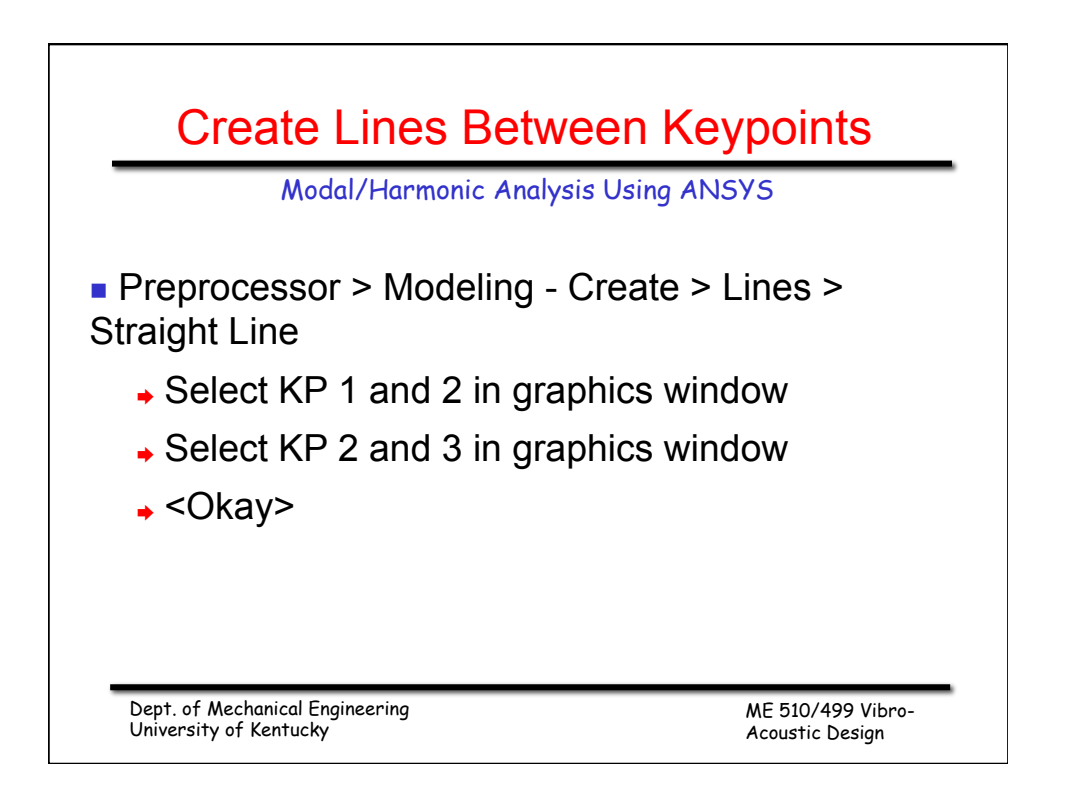

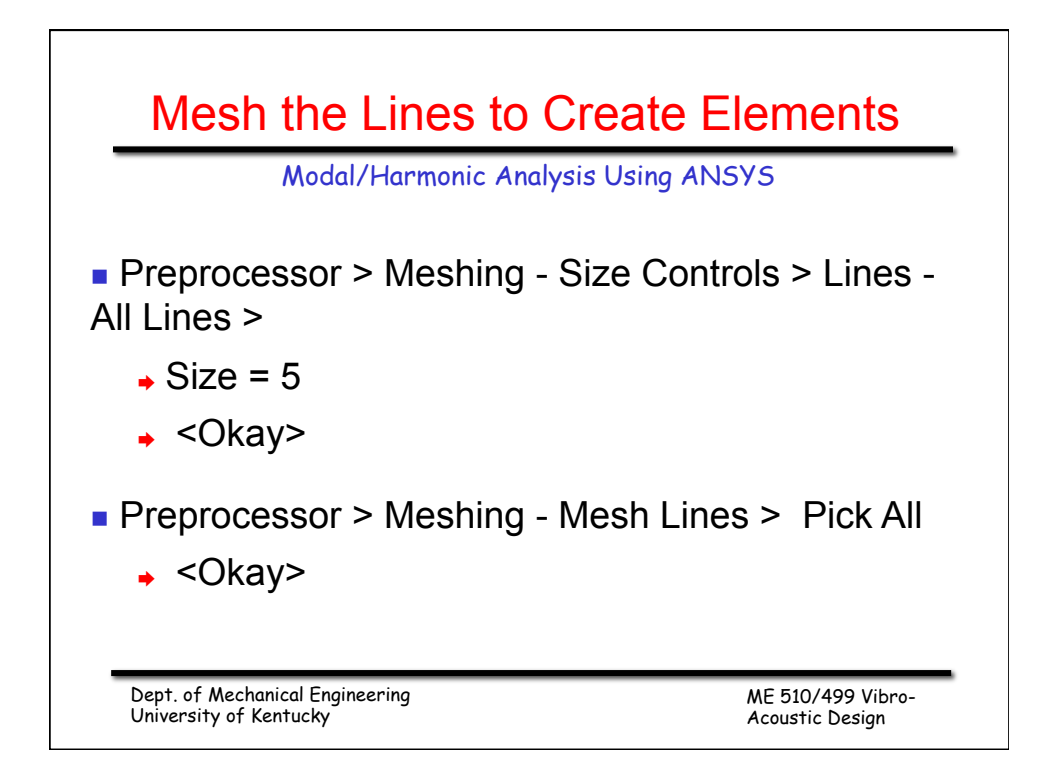

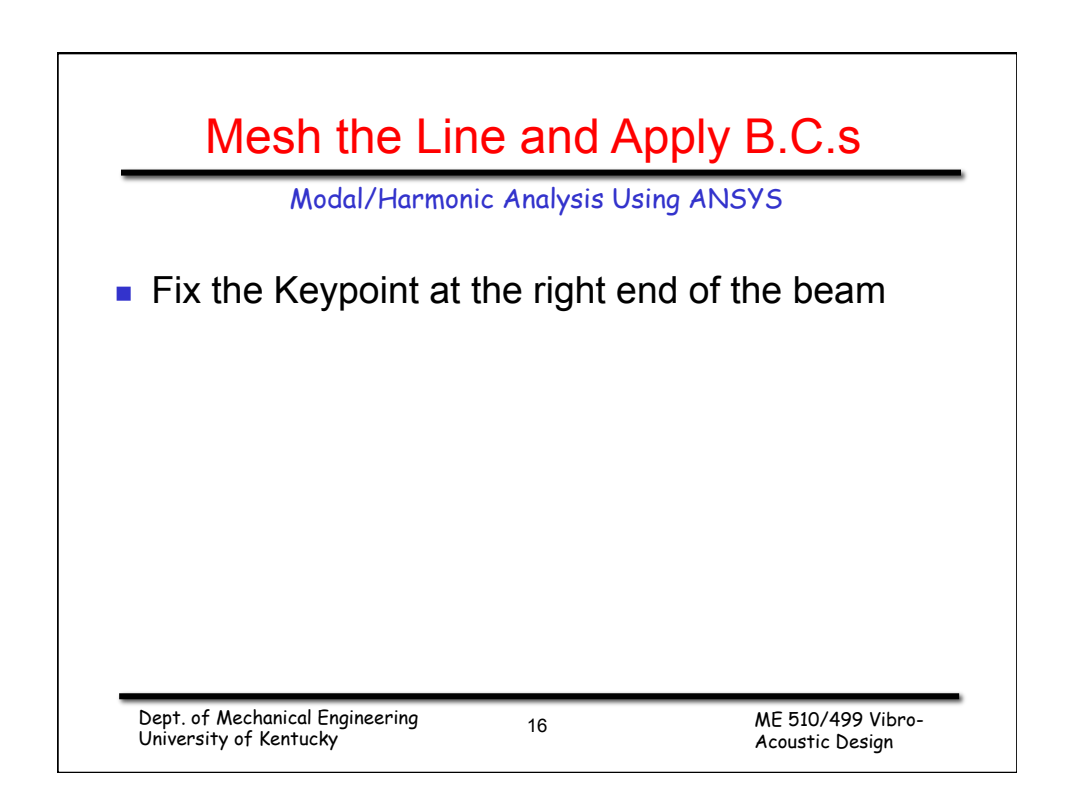

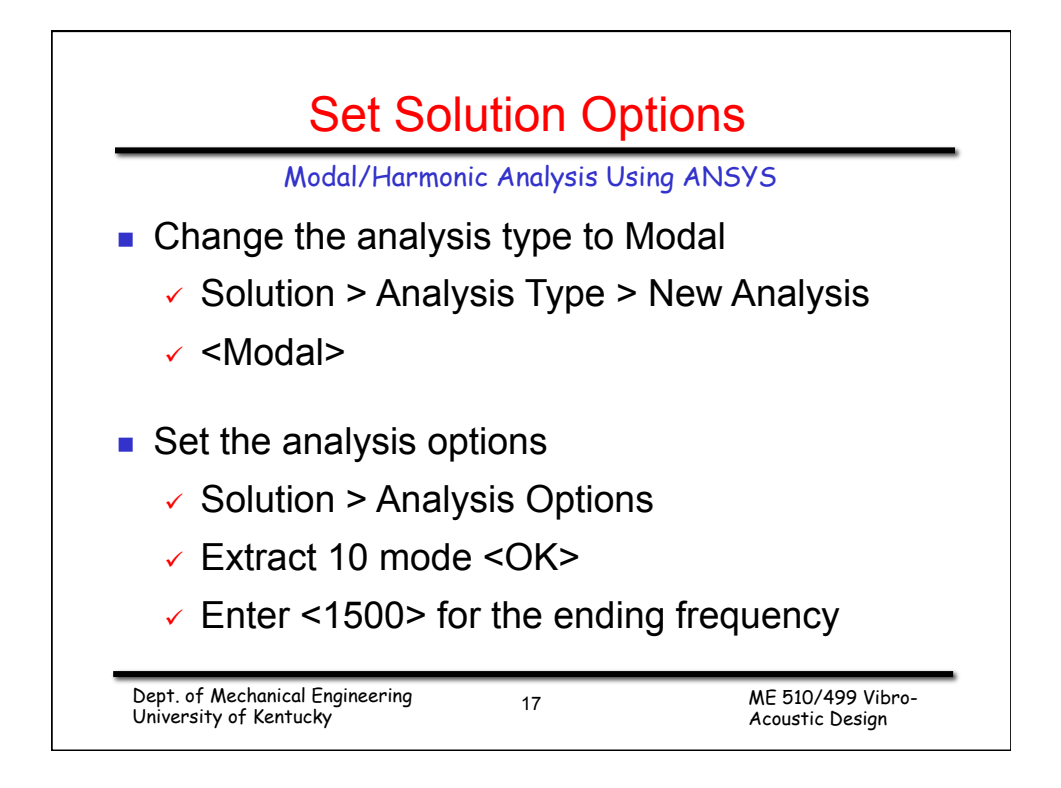

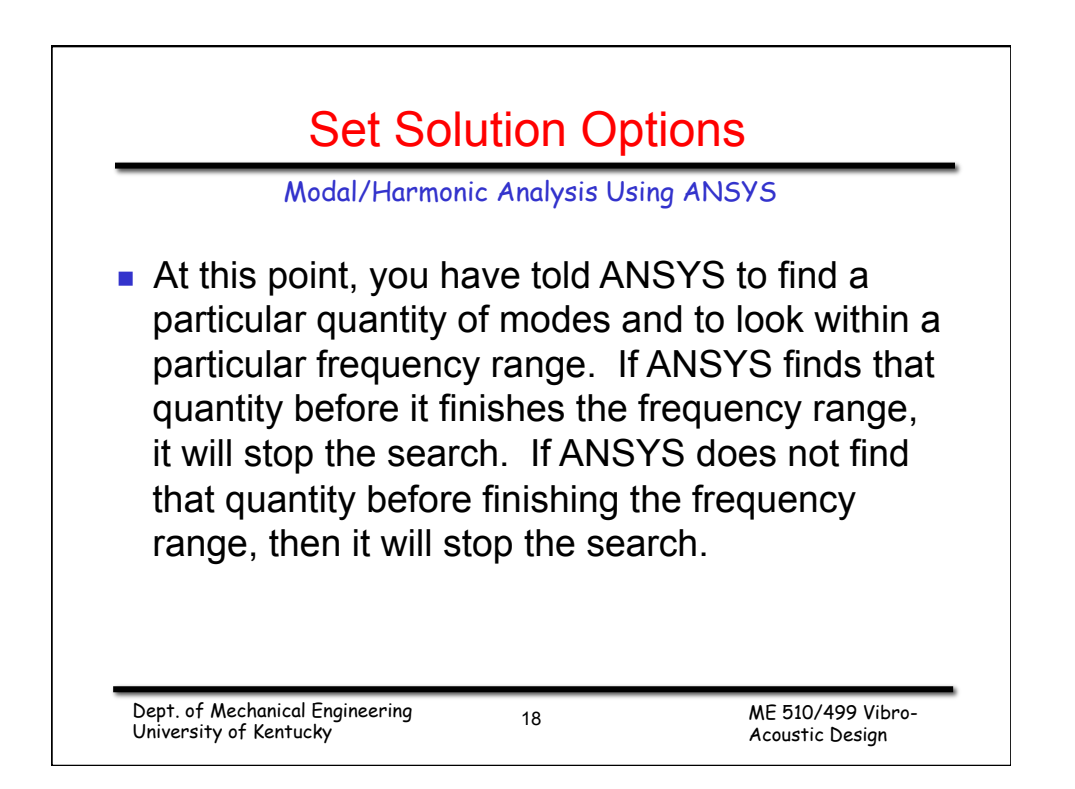

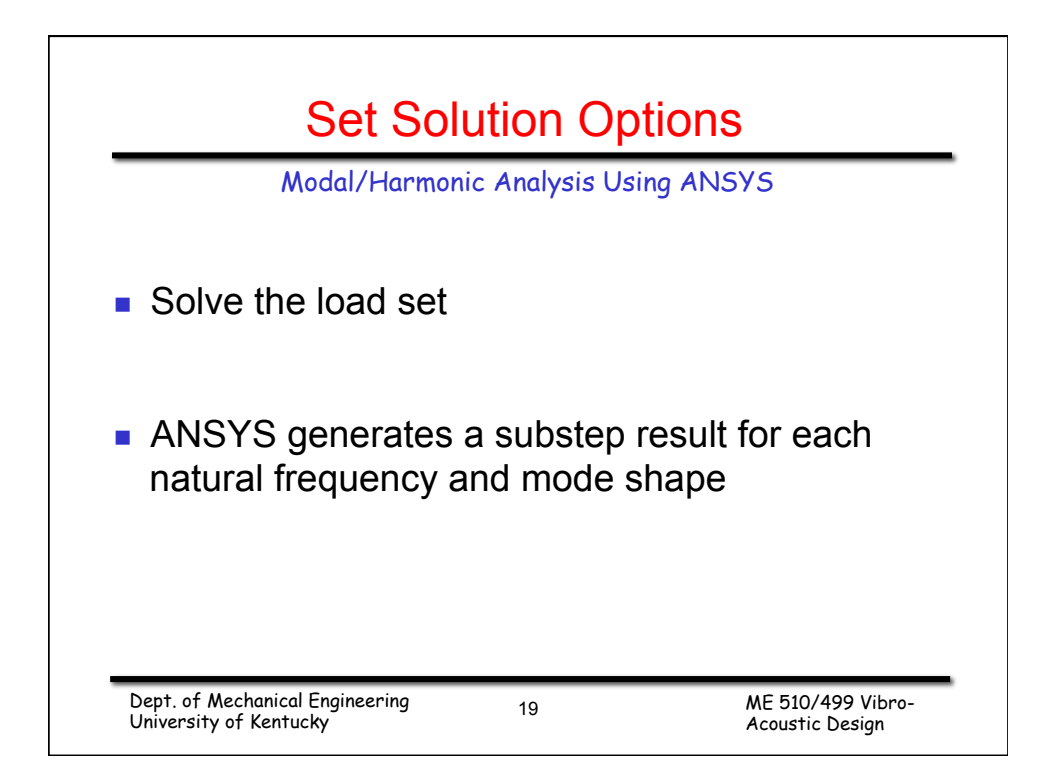

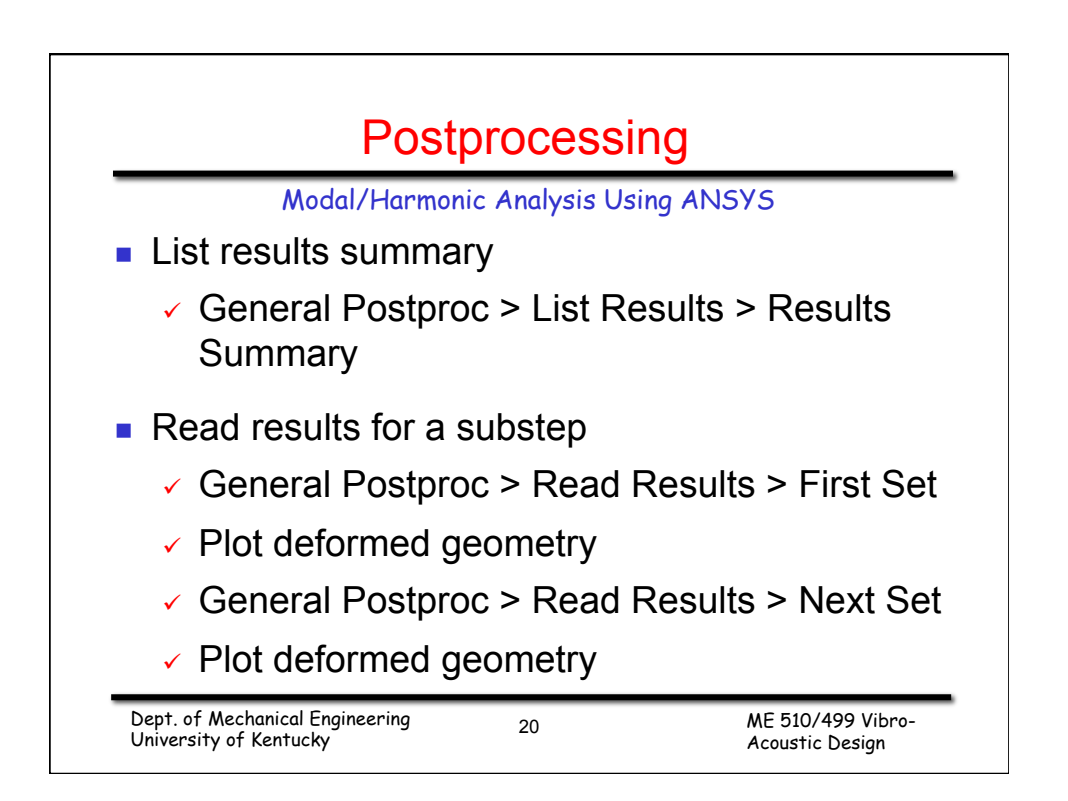

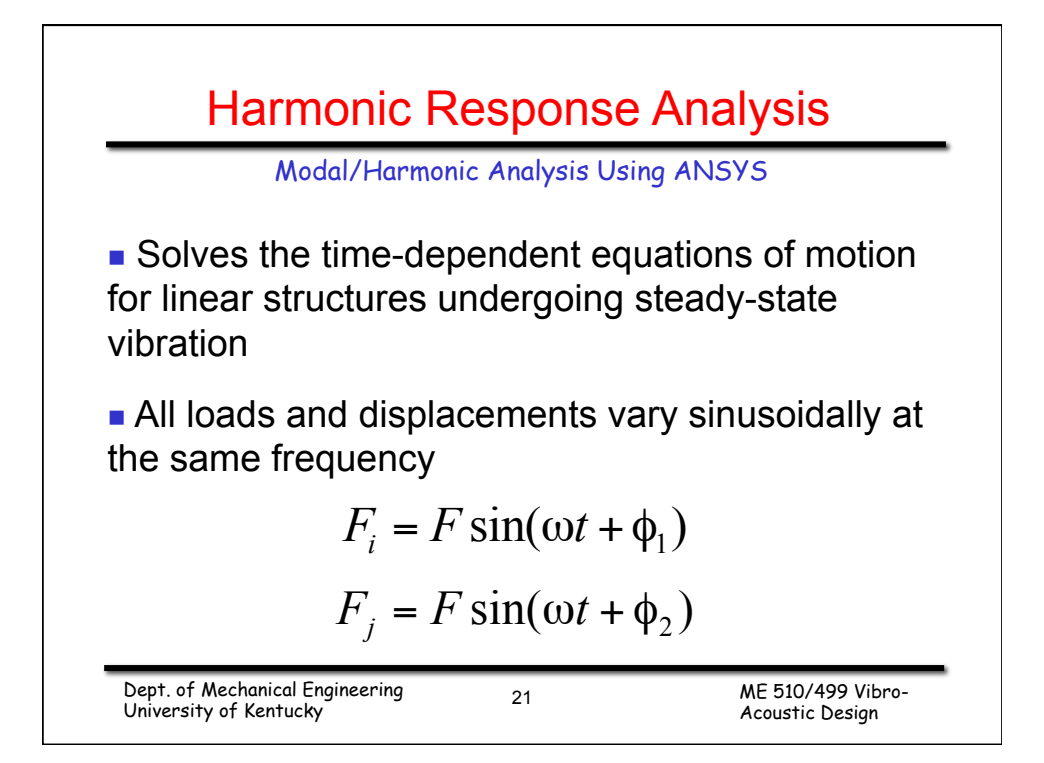

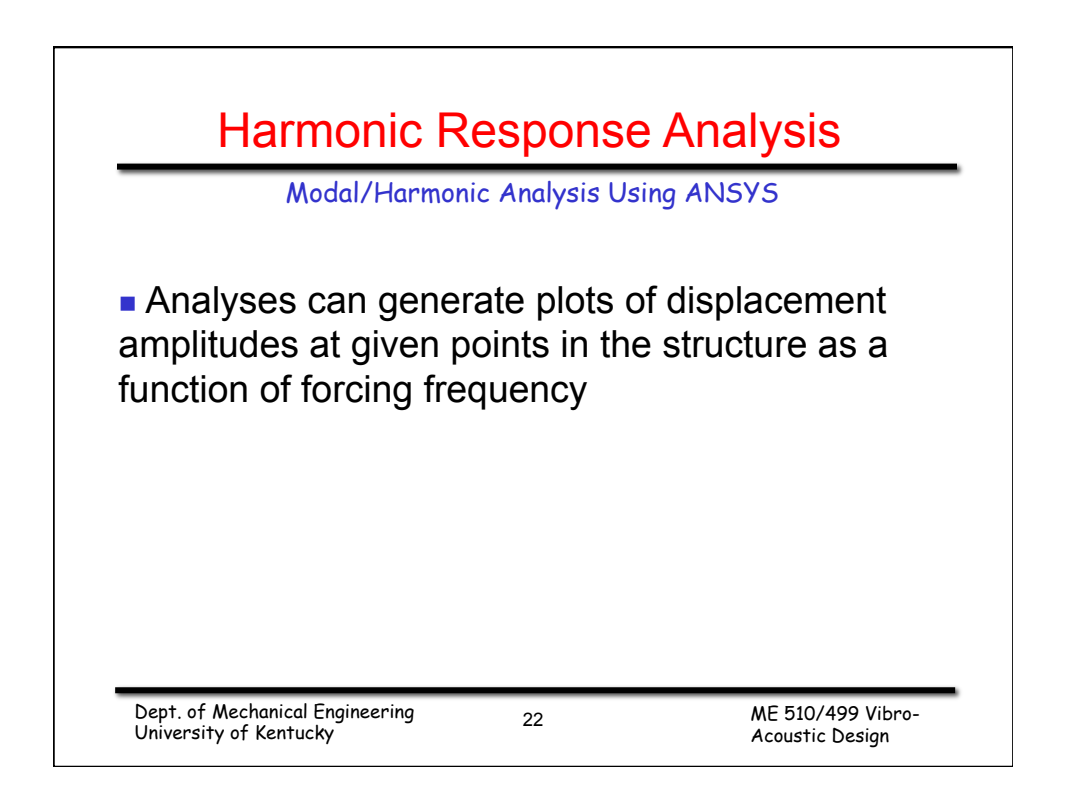

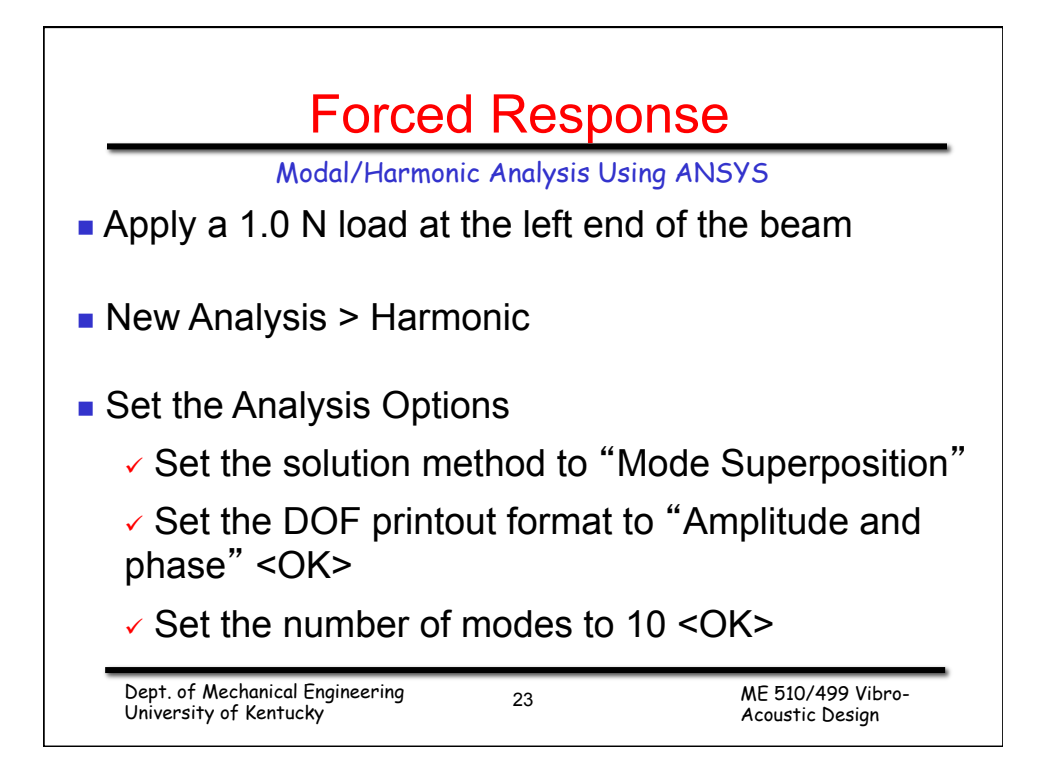

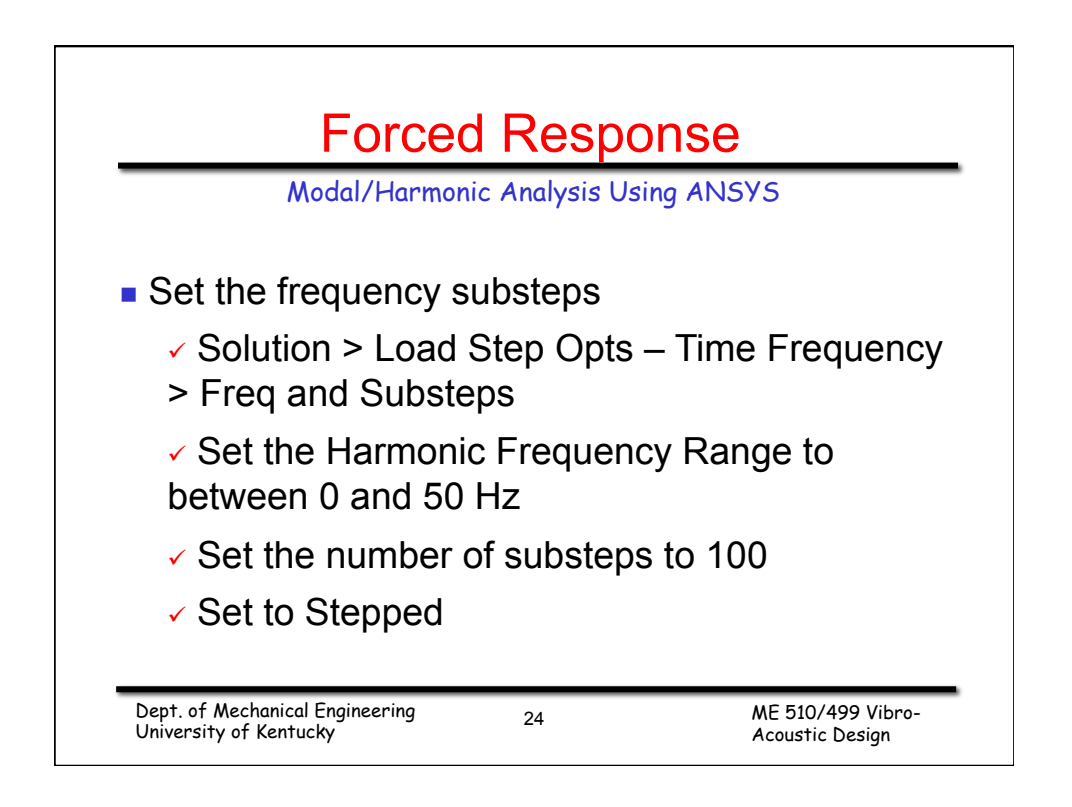

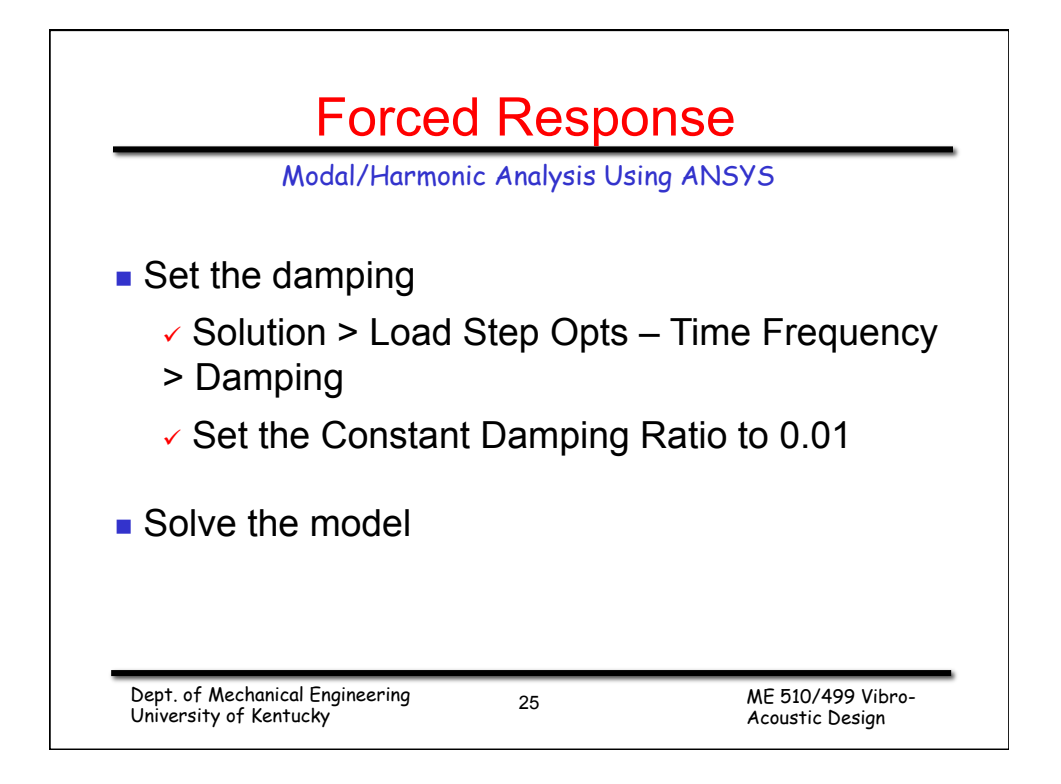

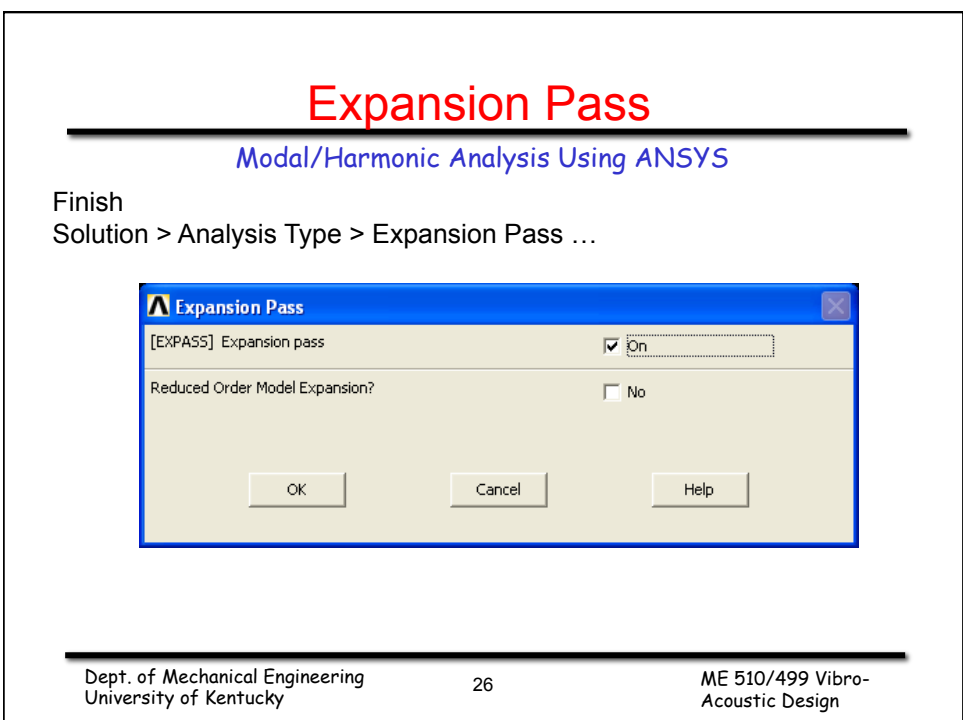

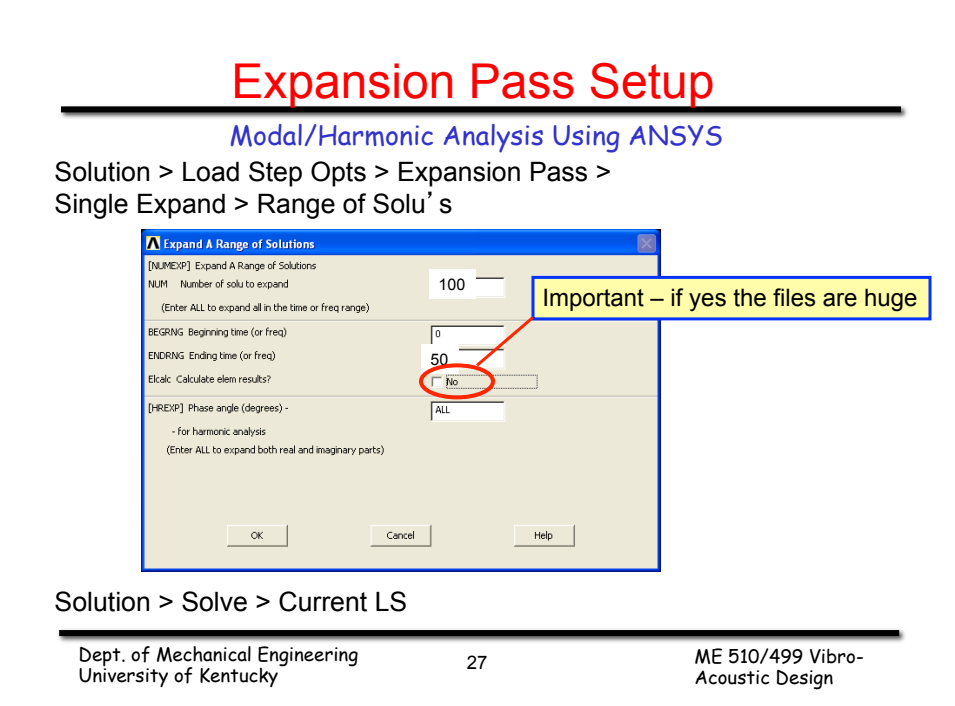

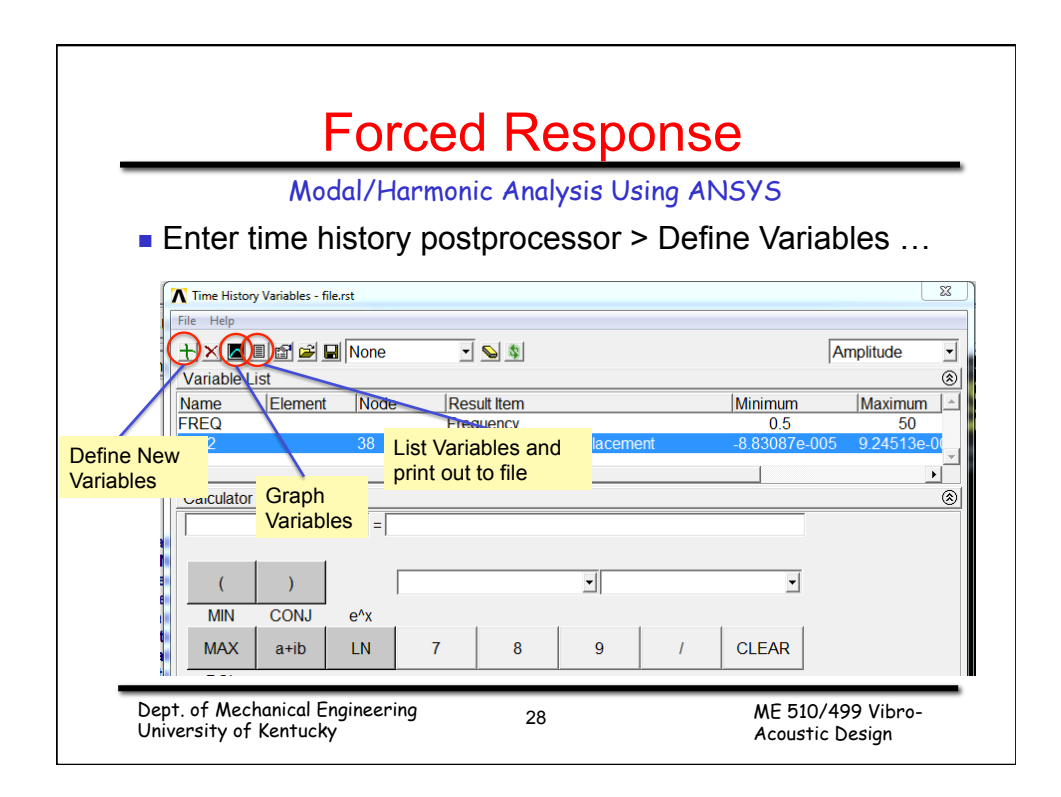

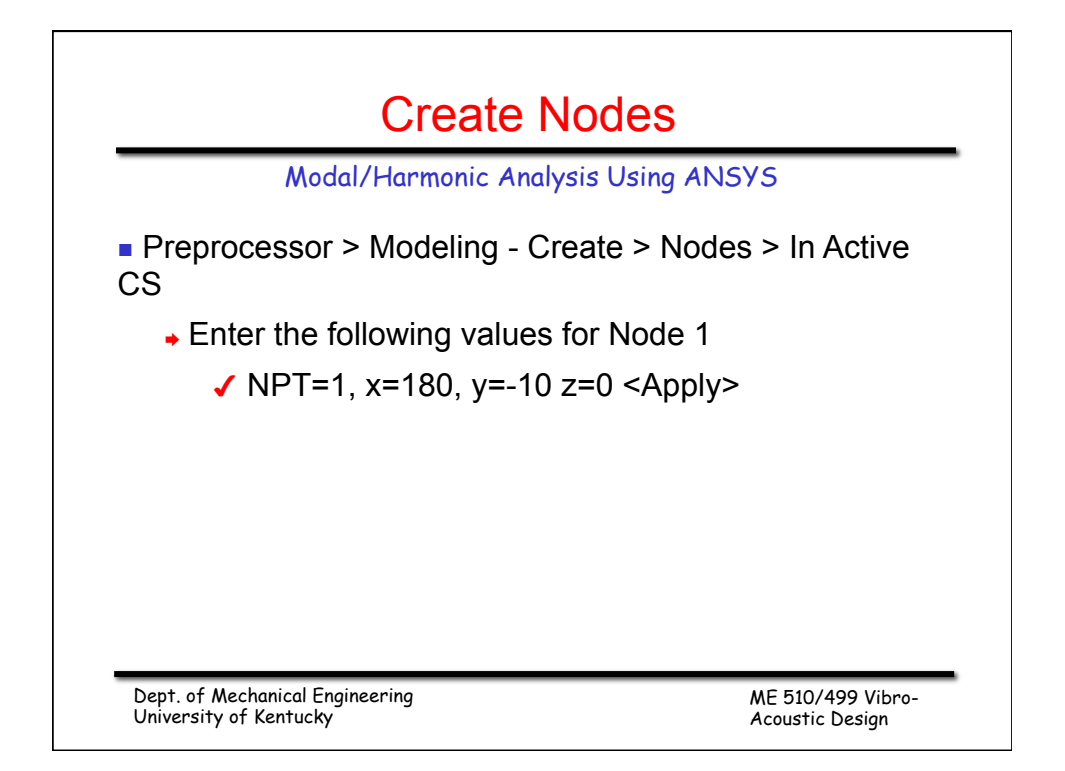

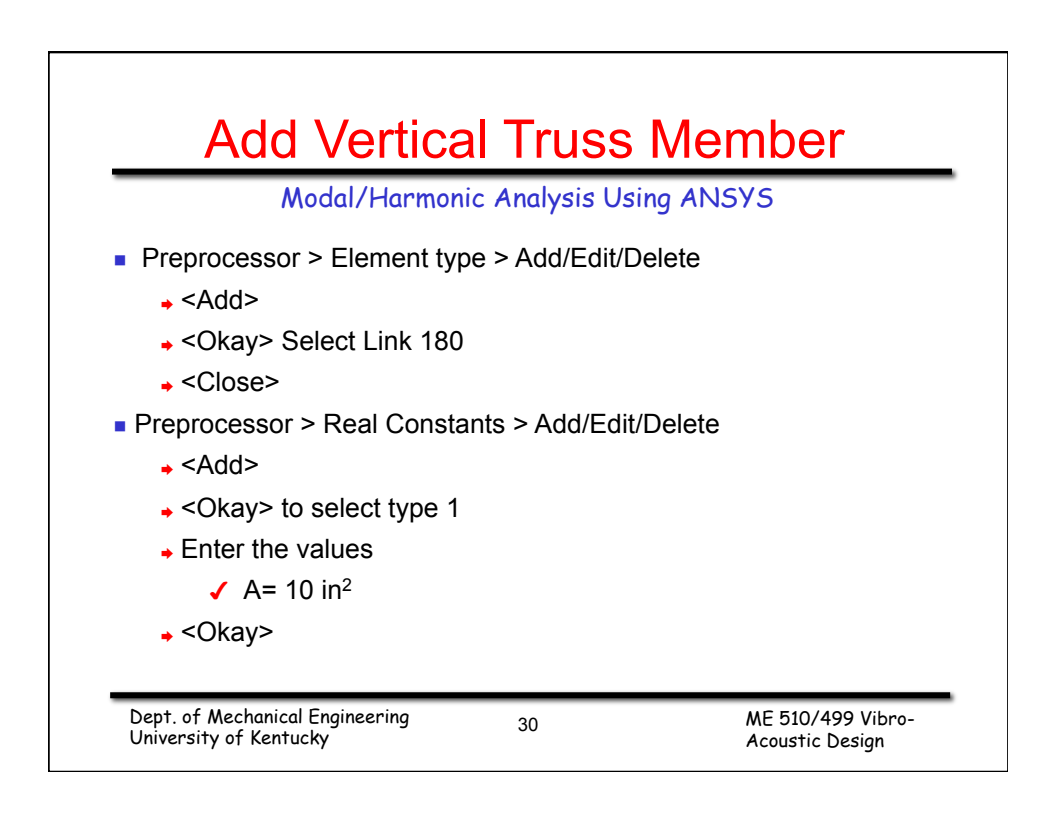

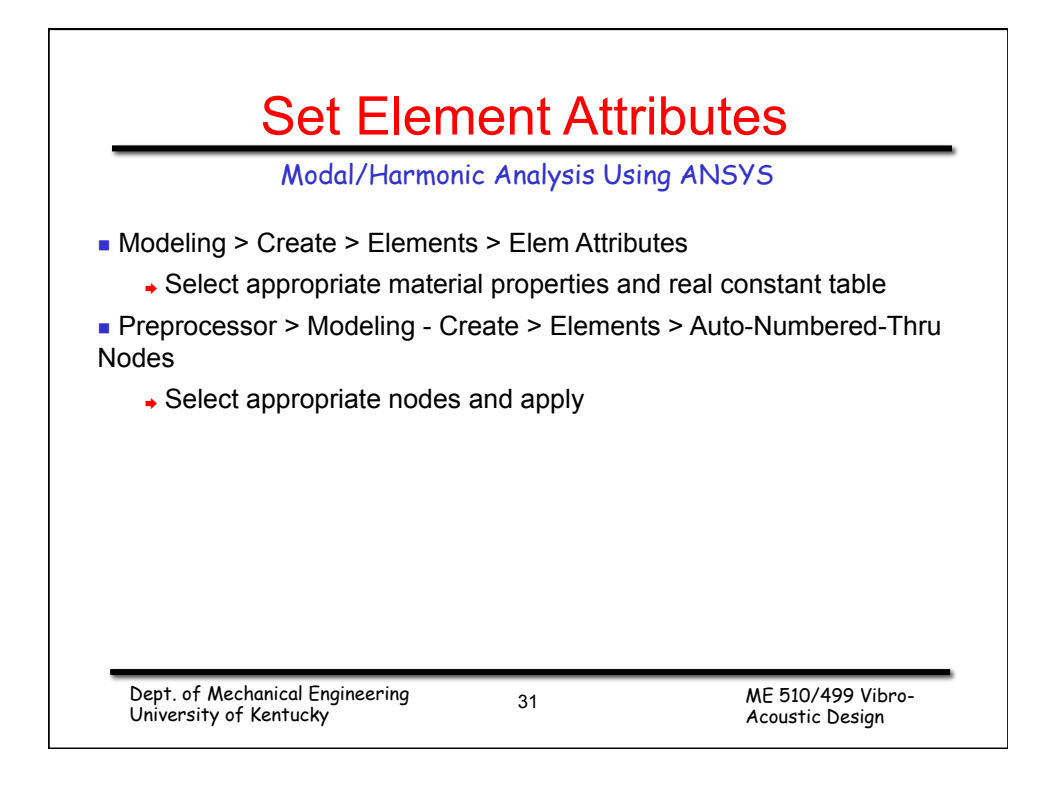